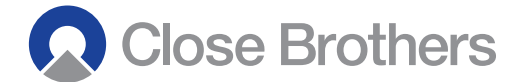

## **ATTENDANCE CARD**

**CLOSE BROTHERS GROUP plc – ANNUAL GENERAL MEETING To be held at 10 Crown Place, London EC2A 4FT on Thursday 22 November 2012 at 11.00 a.m.**

**You may submit your proxy electronically using the Share Portal service at www.capitashareportal.com. If not already registered for The Share Portal, you will need your Investor Code below.**

**You may also submit your proxy by post using the Form of Proxy below. Please see over for notes on completion of the form.**

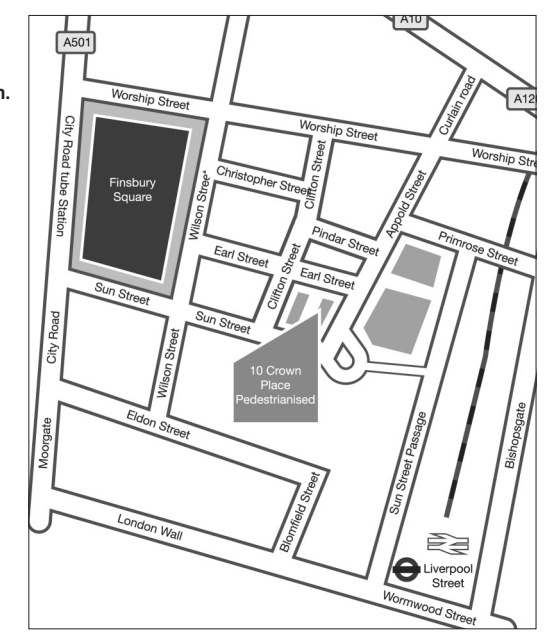

**If you wish to attend this meeting in your capacity as a holder of ordinary shares, please sign this card and on arrival hand it to the Company's registrars. This will facilitate entry to the meeting.**

**Signature of person attending**

Investor Code:

Barcode:

## **FORM OF PROXY**

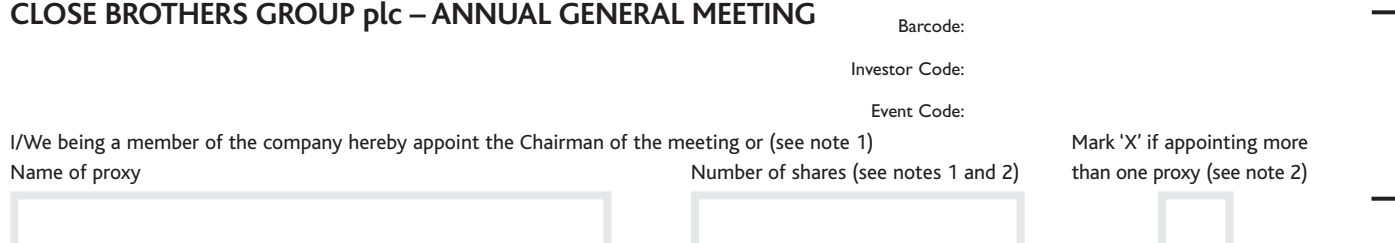

as my/our proxy to vote on my/our behalf at the Annual General Meeting of the Company to be held on Thursday 22 November 2012 at 11.00 a.m. and at any adjournment thereof. I have indicated with a 'X' how I/we wish my/our votes to be cast on the following resolutions (see note 3):

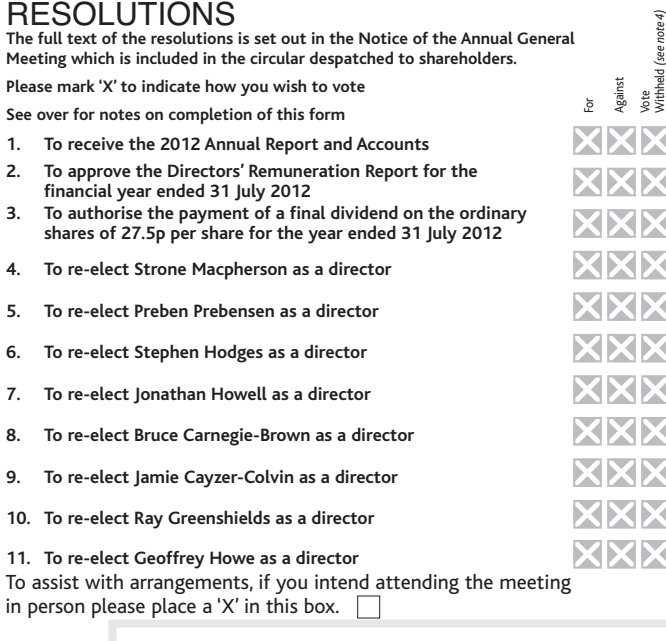

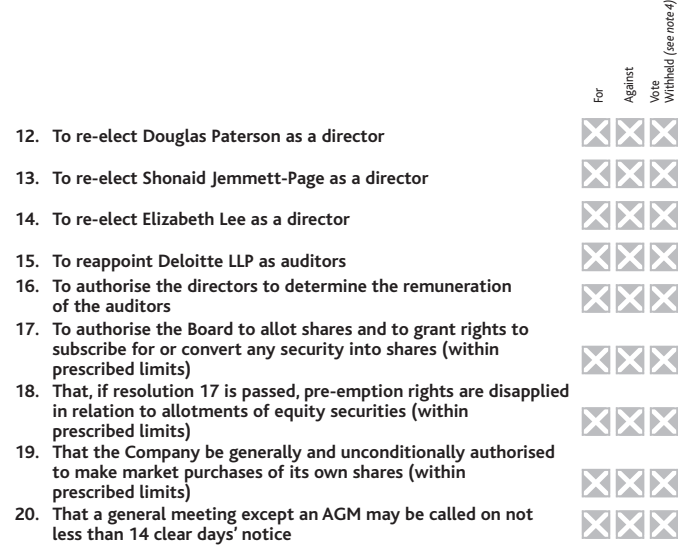

You may submit your proxy electronically at www.capitashareportal.com

ee note 4)

## **EXPLANATORY NOTES:**

- 1. To appoint as your proxy someone other than the Chairman of the Meeting, insert the full name in the space provided in the first box. A proxy need not be a member of the Company. If the proxy is being appointed in relation to part of your holding only, enter in the box next to the proxy's name the number of shares for which they are authorised to act. Leaving this box blank will authorise your proxy to exercise your full voting entitlement.
- 2. To appoint more than one proxy, either copy this form or obtain additional proxy forms from Capita Registrars (0871 664 0300; calls cost 10p per minute plus any network extras from within the UK; lines are open from 9am to 5.30 pm Monday to Friday). Indicate in the box next to the proxy holder's name the number of shares in relation to which they are authorised to act and tick the adjacent box to indicate that the proxy is one of multiple appointments being made. Multiple proxy appointments should be returned together in the same envelope. No proxy may be authorised to exercise votes which any other proxy has been authorised to exercise.
- 3. In the absence of instructions, your proxy may vote or refrain from voting as he thinks fit on the specified resolutions and on any other business (including amendments to resolutions) which may properly come before the meeting.
- 4. The "Vote Withheld" option is provided to enable you to refrain from voting on any particular resolution. A "Vote Withheld" is not a vote in law and will not be counted in the calculation of the proportion of the votes "For" and "Against" a resolution.
- 5. This form must be signed and dated by the shareholder or his attorney duly authorised in writing. In the case of joint holdings, any one holder may sign this form. The vote of the senior joint holder who tenders a vote, whether in person or by proxy, will be

accepted to the exclusion of the votes of the other joint holders and for this purpose seniority will be determined by the order in which the names stand in the register of members in respect of the joint holding. If the shareholder is a company, it may execute by the signature(s) of a duly authorised officer or attorney.

- 6. To be valid, this form must be completed and lodged by post with the Company's registrar not less than 48 hours before the time set for the meeting to Capita Registrars, The Registry, 34 Beckenham Road, Beckenham, Kent BR3 4TU, together with the power of attorney or other authority (if any) under which it is signed or a copy of such authority certified notarially. If you prefer, you may return the proxy form to the registrar in an envelope addressed to FREEPOST RSBH-UXKS-LRBC, PXS, 34 Beckenham Road, Beckenham BR3 4TU.
- 7. This Form of Proxy is for use in respect of the specified shareholder account only and should not be amended or submitted in respect of a different account.
- 8. You may submit your proxy voting instructions electronically at www.capitashareportal.com.
- 9. Shares held in CREST may be voted through the CREST Proxy Voting Service in accordance with the procedures set out in the CREST manual (available via www.euroclear.com/CREST). CREST Personal Members or other CREST sponsored members and those CREST members who have appointed a service provider(s) should refer to their CREST sponsor or voting service provider(s) who will be able to take the appropriate action on their behalf. Further details on the procedure for CREST members who wish to appoint a proxy can be found in the AGM Circular sent to shareholders.
- 10.The appointment of a proxy will not preclude a shareholder from attending the meeting and voting in person.

## Business Reply Licence Number RSBH-UXKS-LRBC

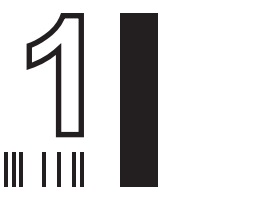

Capita Registrars PXS 34 Beckenham Road Beckenham BR3 4TU